### Data Analytics

Data Lake

Data Factory

Lakehouse

Data Mesh

### **BURYING DATA WAREHOUSE - RIP?**

### Data Analytics

Data Lake

Data Factory

Lakehouse

Data Mesh

### **BURYING DATA WAREHOUSE? Resilient Information Processing**

<https://www.linkedin.com/pulse/buying-data-warehouse-rip-bill-inmon/?trackingId=W3T2j93RSHGWmFE280r3IQ%3D%3D>

## Data Warehouse Requirements - Technology agnostic

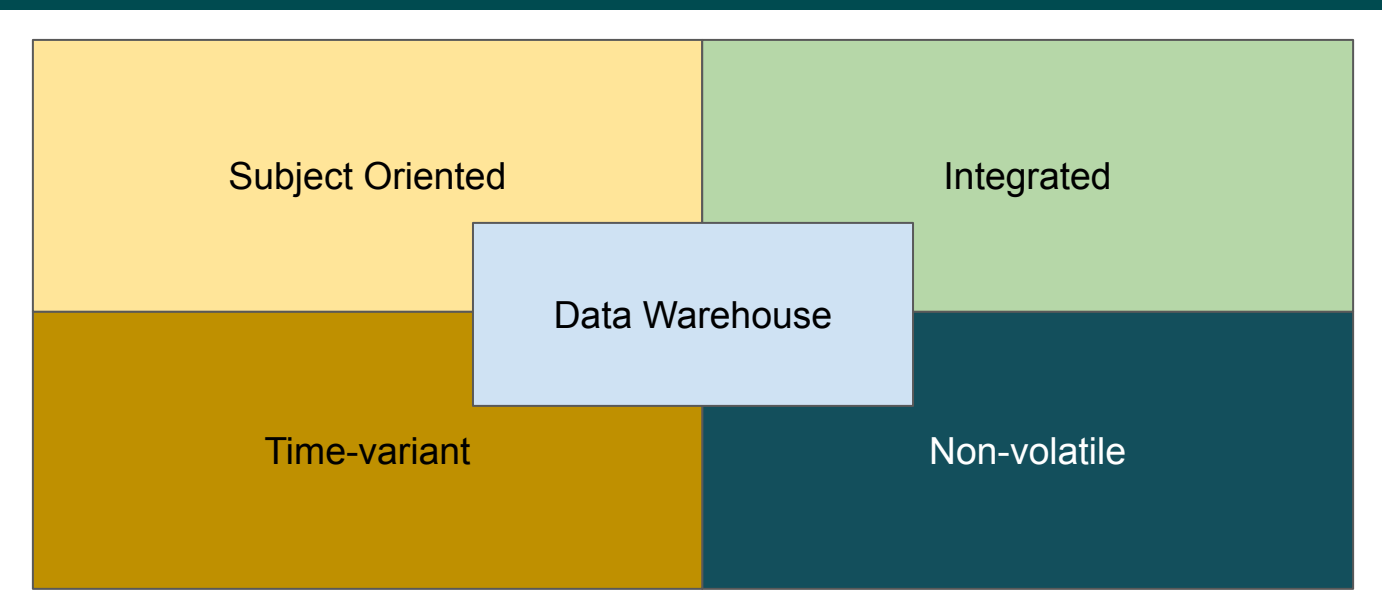

"The primary purpose of a data warehouse is to transform data from an application state into into an integrated corporate state" **Bill Inom**, the father of data warehousing

"A data warehouse is a copy of transaction data specifically structured for query and analysis." **Ralph Kimball**, Dimensional Modeling

### A Persistent Staging …

- Staging Area that is not wiped out after each load
- Keeps full history of all data deltas from all source deliveries to your warehouse

#### **Benefits**

- Reloading downstream layer from PSA (Datavault)
- Faster build time than Data Vault
	- PSA is a "Push of a button" automation
	- Data Vault needs understanding of the business model
- Source data can be available for other use cases even before you know the business value
- PSA is implemented with changed rows only

### Ist die PSA ein fester Bestandteil der Datavault Datenarchitektur?

### Data Lake as PSA <https://www.scalefree.com/scalefree-newsletter/efficient-data-lake-structure/>

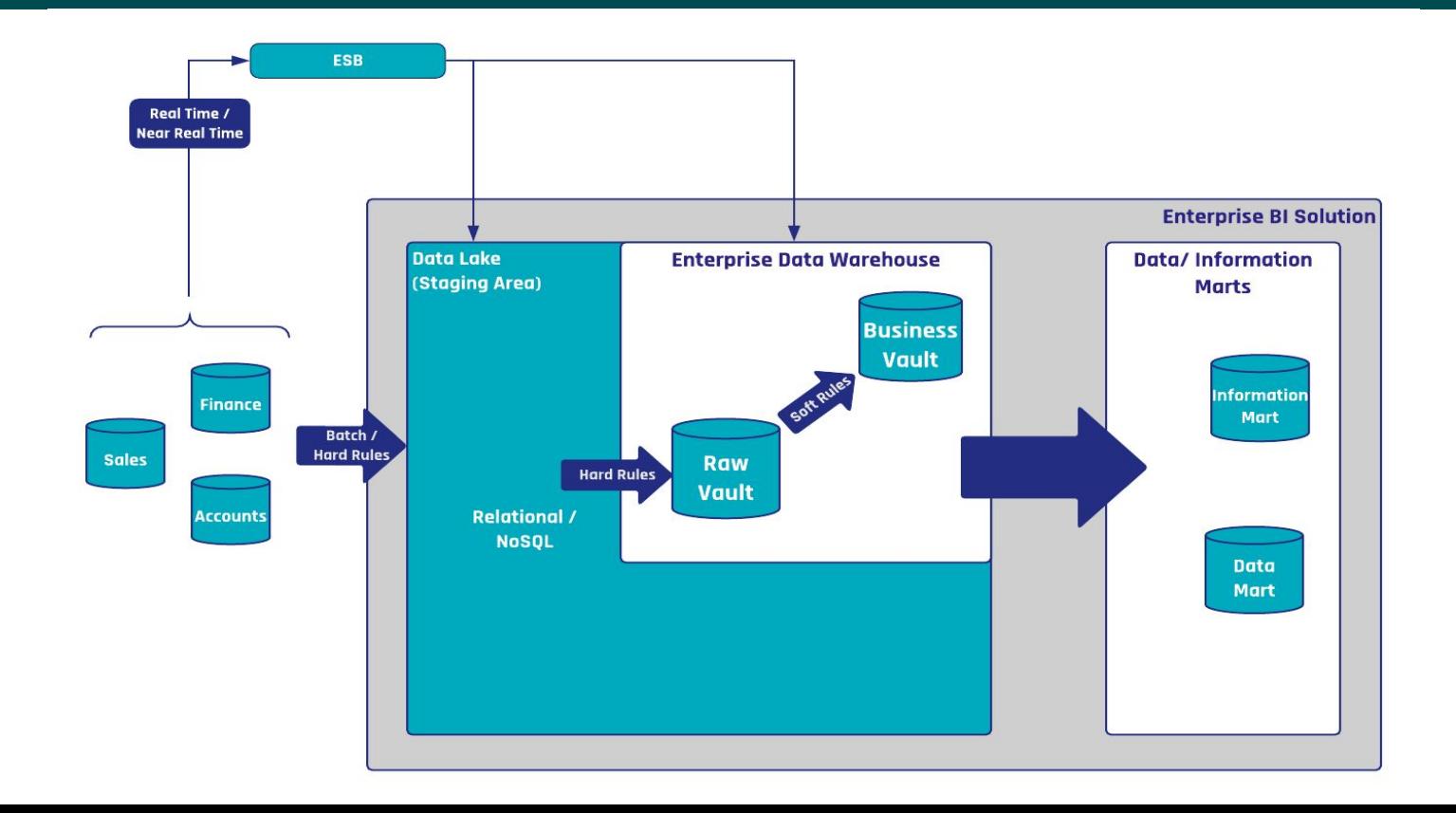

### Relational versus Data Lake

Persistent Stage in DBMS

Schema on **Write** Structured Schema kept up to date with ALTER statements

**Costly** Storage Database can be massive and with indexes the cost is significant

**Structured** Reload data Easy integration to reload the next layer in the Data Warehouse

Data Lake - Files

#### Schema on **Read**

Rapid landing of data but requires extensive tagging to ensure that it is usable across the enterprise

**Unlimited** Storage Inexpensive storage unlimited data and easily scalable

**Schema** applied reload Reload needs to accommodate schema changes over time

Inspired by<https://youtu.be/NzfBAutN80s>

## PSA Considerations for Azure Data Lake

Persistent Stage in DBMS

### Schema on **Write**

Structured Schema kept up to date with ALTER

**statements** 

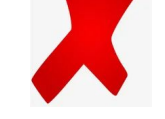

Modern DBMS can do schema on Read using JSON

#### **Costly** Storage

Database can be massive and with indexes the

cost is signifi

Separation of Compute and Storage in modern DBMS can help

**Structured** Reload data Easy integration to reload the next layer in the Data Warehouse

**Schema** applied reload Reload needs to accommodate schema changes over time

Data Lake - Files

#### Schema on **Read**

Rapid landing of data but requires extensive tagging to ensure that it is usable across the enterprise

**Unlimited** Storage Inexpensive storage unlimited data and easily scalable

## Decoupling Compute and Storage

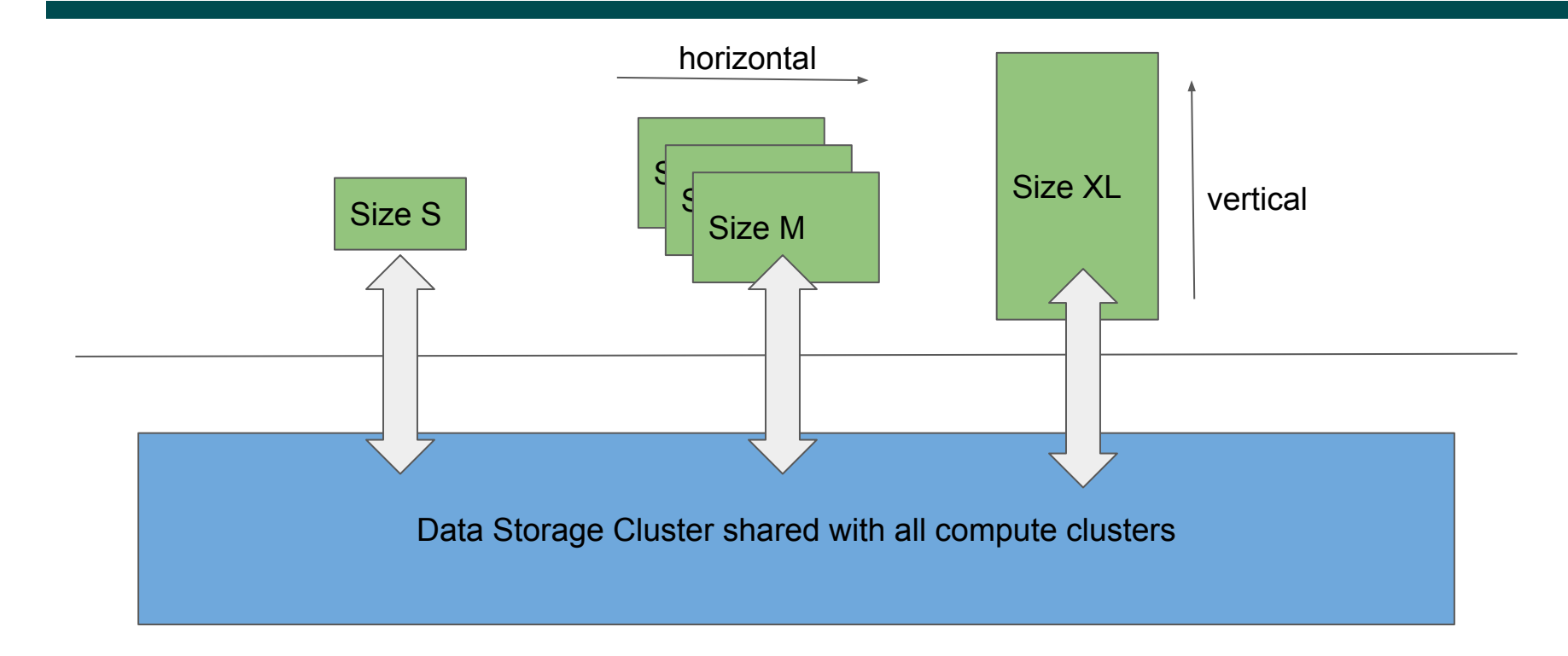

### Data Management Quadrant

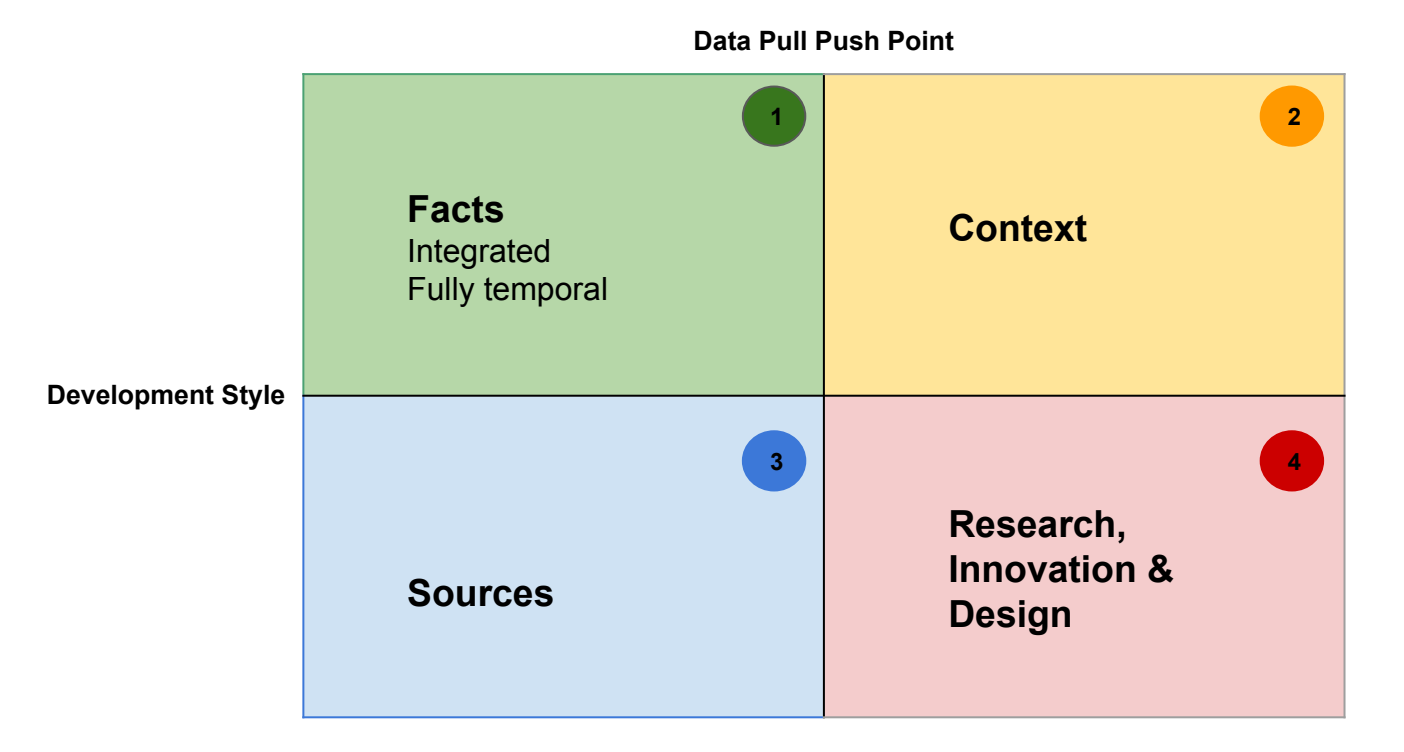

### Data Management Quadrant - Layer / Komponenten

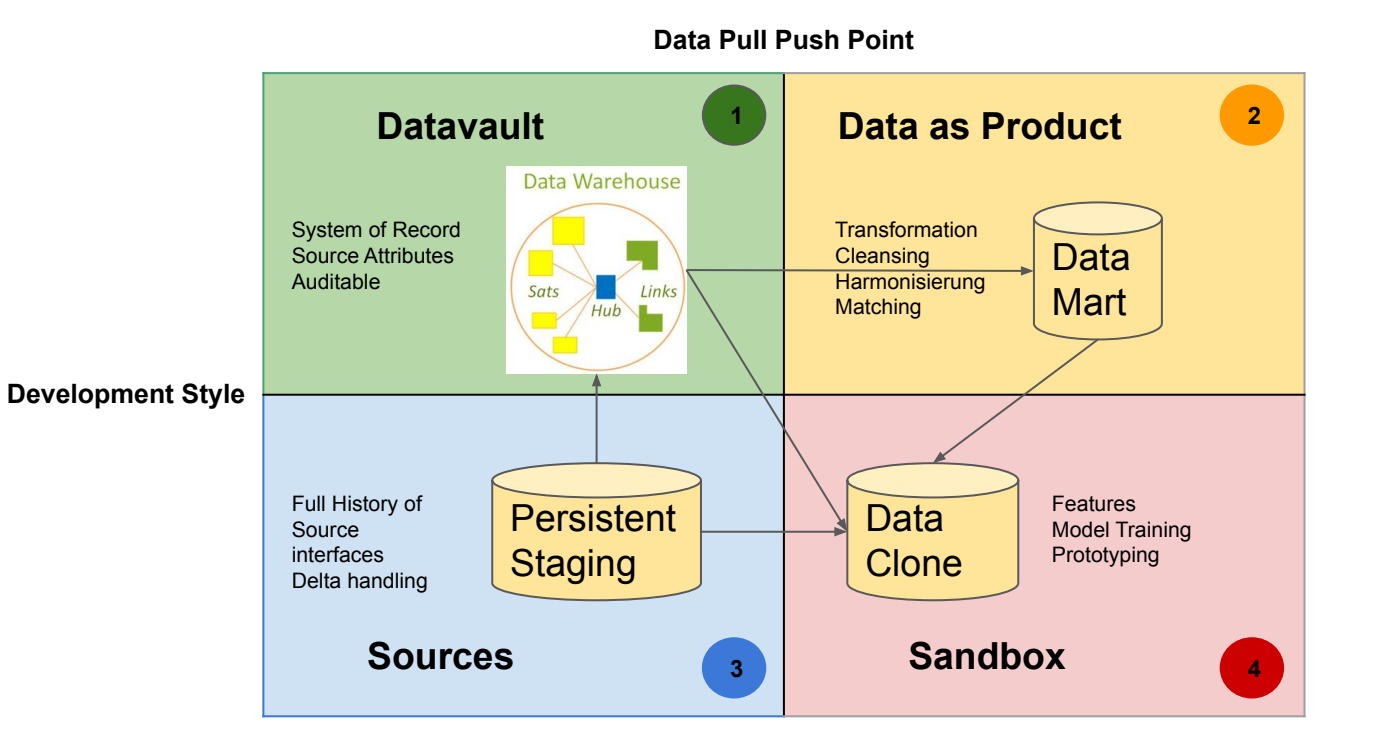

### Data Management Quadrant - Governance

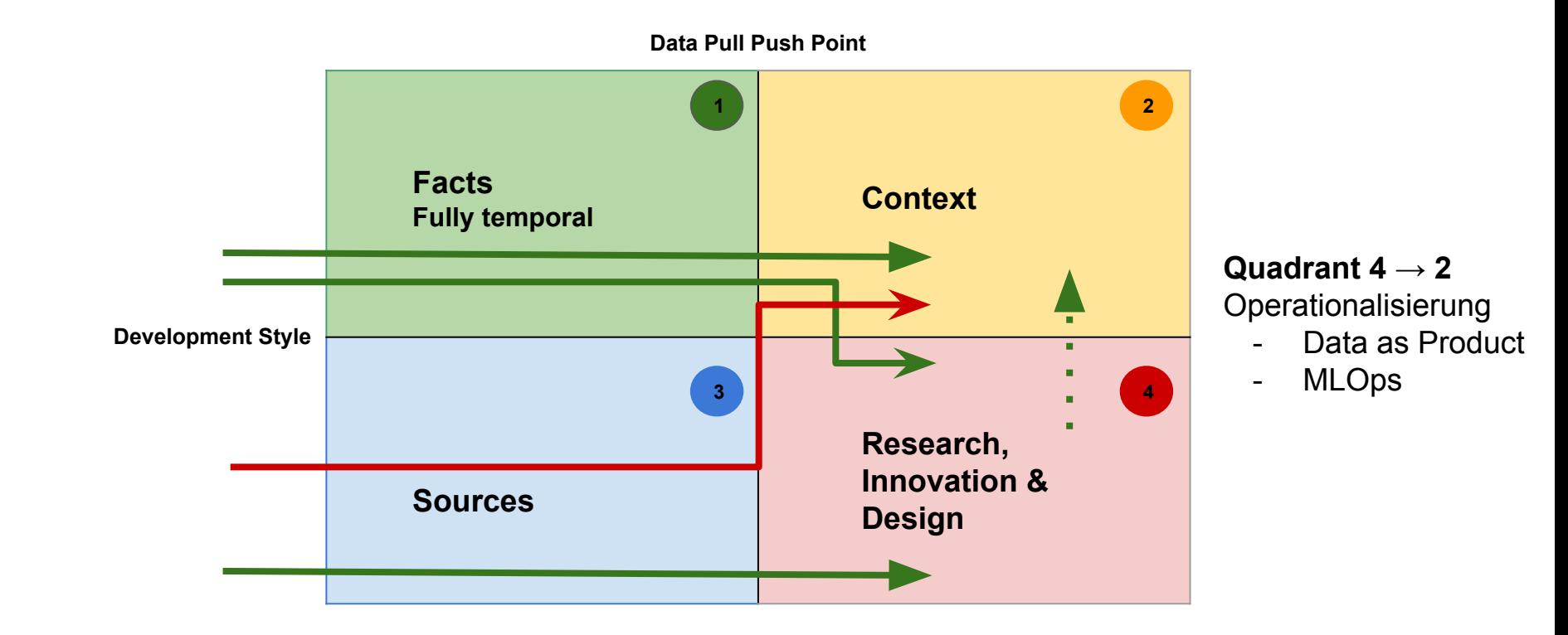

# Combine Datavault Automation and Analytics Engineering

<https://alligatorcompany.gitlab.io/acs-docs/>

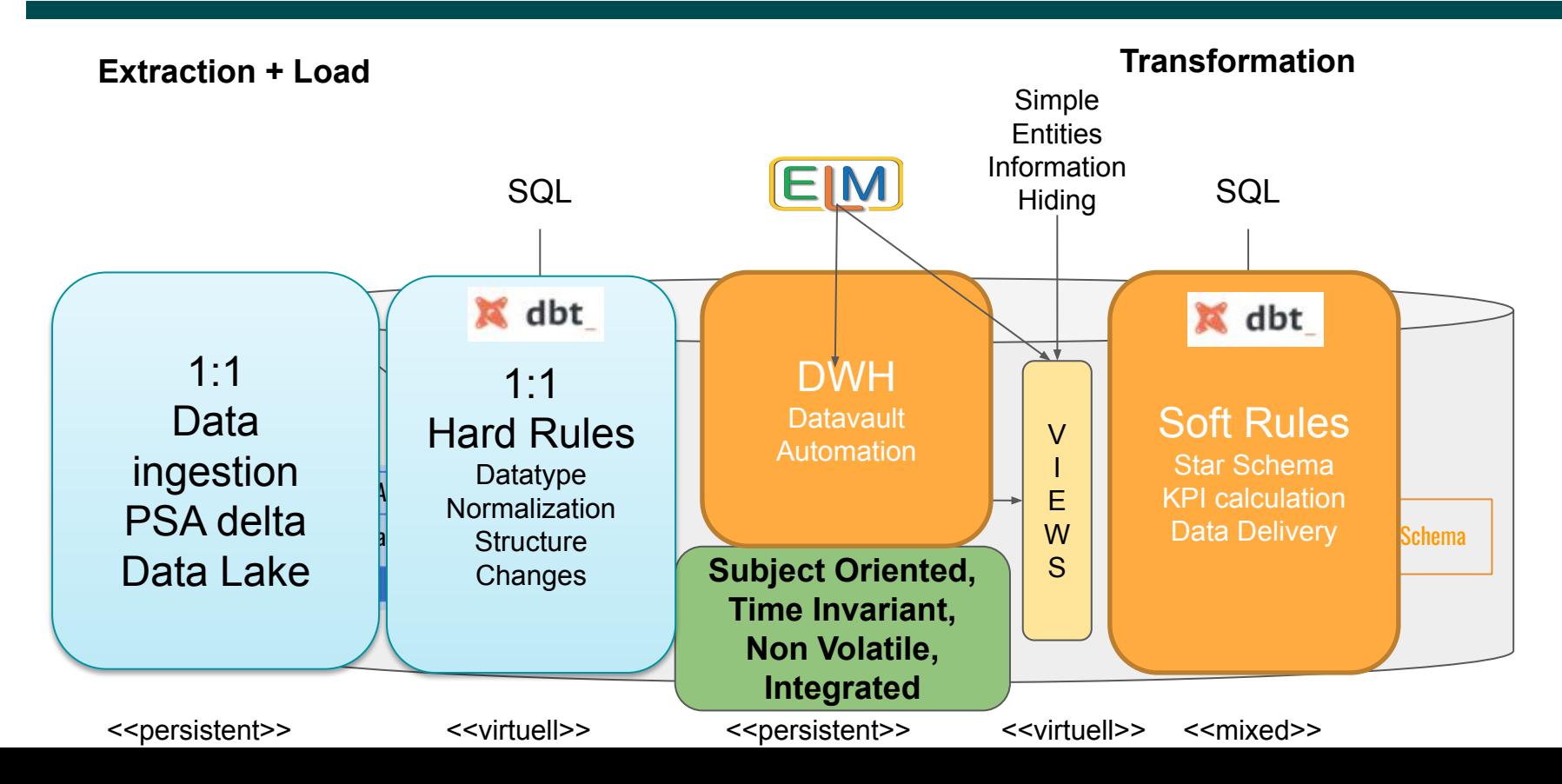

### PSA - Schema On Read with DBT on Exasol

- **- Generic PSA table stores JSON documents (PAYLOAD) per LDTS, Source, Schema, Relation and BK (technical primary key of the interface)**
- **- Loading source interfaces via JDBC**

**sql = "SELECT \* FROM ( IMPORT FROM JDBC AT %s STATEMENT 'select \* from %s.%s')" % (ctx.source\_system, ctx.interface\_schema, ctx.interface\_name) stmt = C.execute(sql)**

**for row in stmt:**

**ctx.emit(ctx.source\_system.lower(), ctx.interface\_schema.lower(), ctx.interface\_name.lower(), json.dumps({k.lower():v for k, v in row.items()})) C.close()**

- **- Loading Delta via incremental DBT model [https://gitlab.com/alligatorcompany/acs-samples/fifadwh/-/raw/master/00\\_src/psa/models/psa\\_insert.sql](https://gitlab.com/alligatorcompany/acs-samples/fifadwh/-/raw/master/00_src/psa/models/psa_insert.sql)**
- **- Schema on Read through DBT views:**

```
create or replace view ZZZ_Q3_SRC_fifa.stg_fifa_none_player as
```
**with**

…

))

sor\_view\_delta **as** (

#### **select**

**cast**( **json\_value**( payload, '\$.id') **as bigint**) **as** "ID",

**cast**( **json\_value**( payload, '\$.player\_api\_id') **as bigint**) **as** "PLAYER\_API\_ID",

```
 cast( json_value( payload, '$.weight') as bigint) as "WEIGHT"
```
**from** yyy\_q3\_psa.psa\_insert

**where** source name = 'fifa' **and** interface schema='None' **and** interface name = 'player'

```
and ldts = ( select max(ldts)
from yyy_q3_psa.psa_insert
 where source_name = 'fifa' and interface_schema='none' and interface_name = 'player'
```
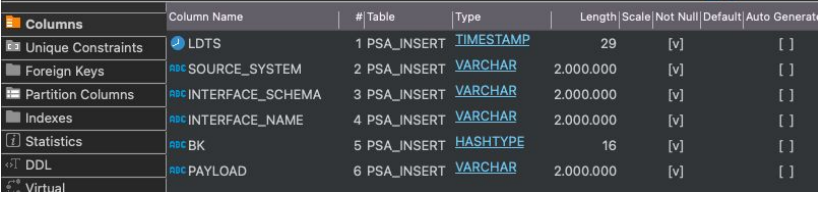

**select** \* **from** sor\_view\_delta;

### Ausblick - Data Science in Cloud DBMS

Python und R in  $DB \rightarrow$  supported von Exasol und Snowflake

Dbt-ml-preprocessing (<https://github.com/omnata-labs/dbt-ml-preprocessing>)

DBT in 1.3 wird Python Modelle im DAG zulassen <https://github.com/dbt-labs/dbt-core/discussions/5261>

**Wiederverwendung der Datenintegration für Data Science**

**Verprobung von dbt python modules in Exasol**

**Performance und Kostenanalyse - Schema On Read in Cloud DBMS**